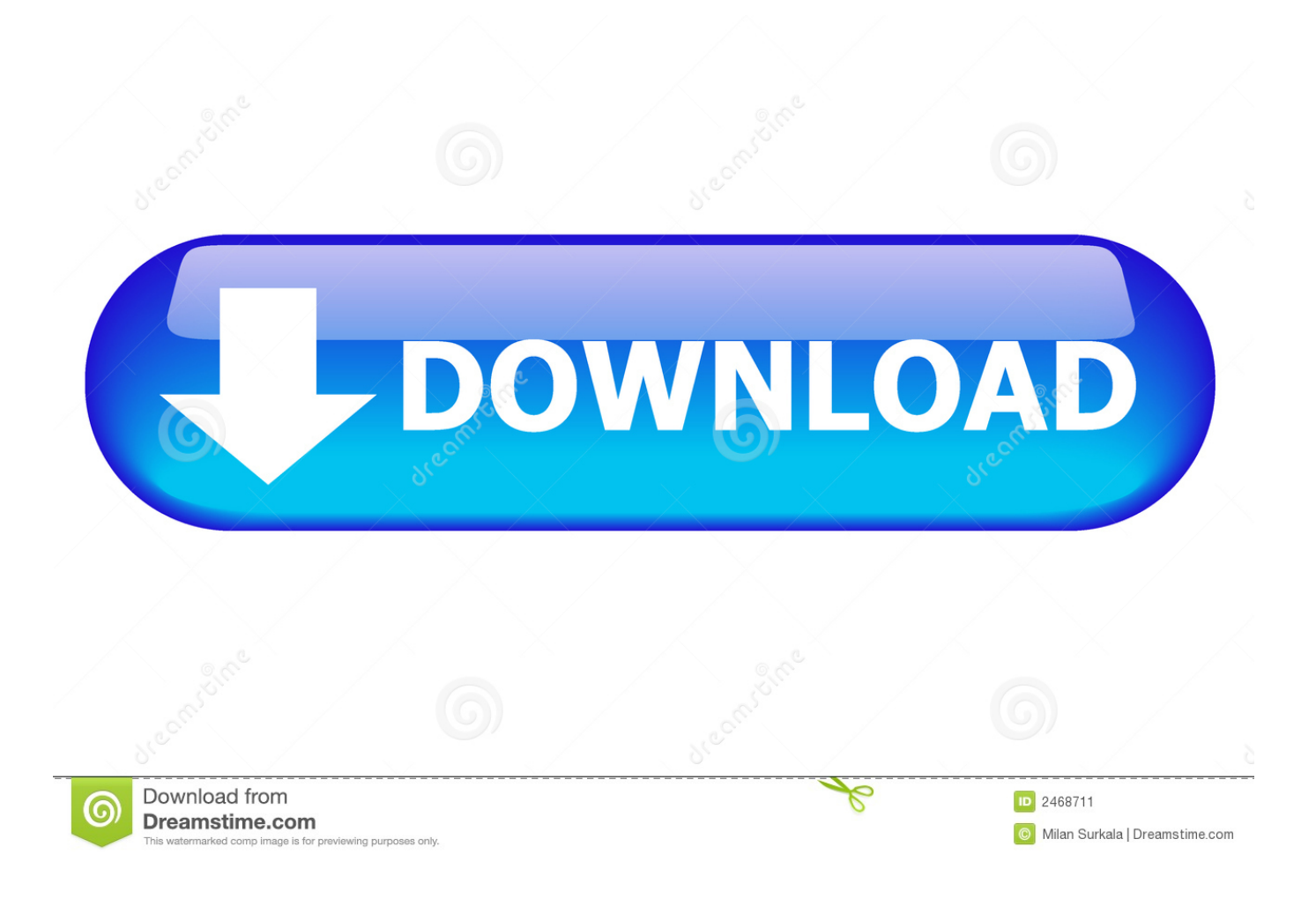

[Enter Password For The Encrypted File Setup MatchMover 2009 Crack](http://urluss.com/14l3h5)

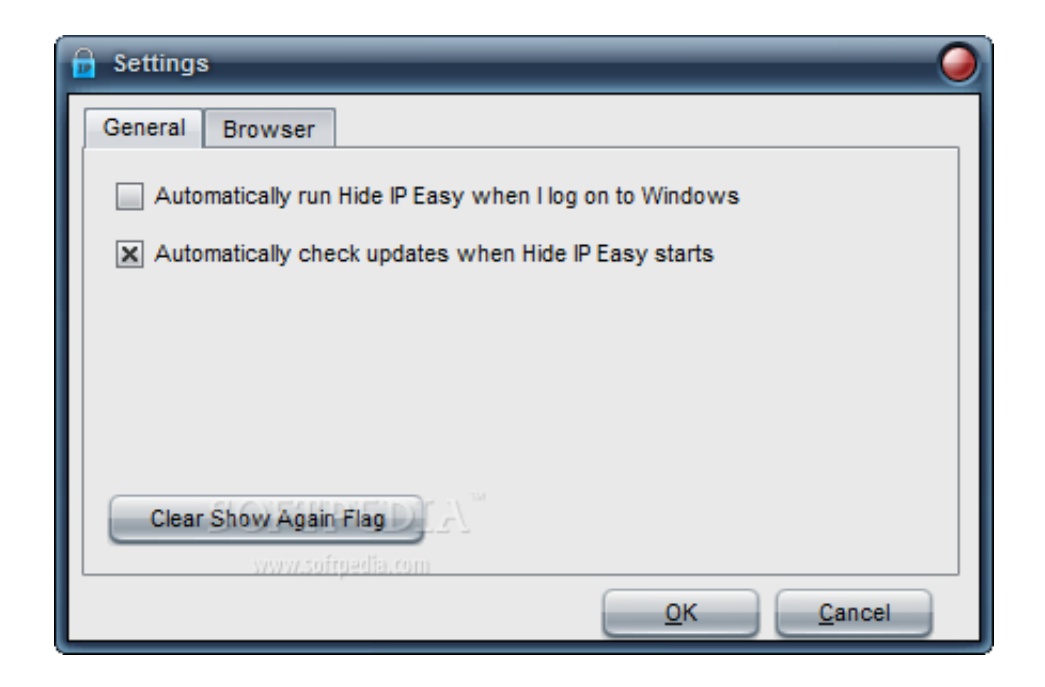

[Enter Password For The Encrypted File Setup MatchMover 2009 Crack](http://urluss.com/14l3h5)

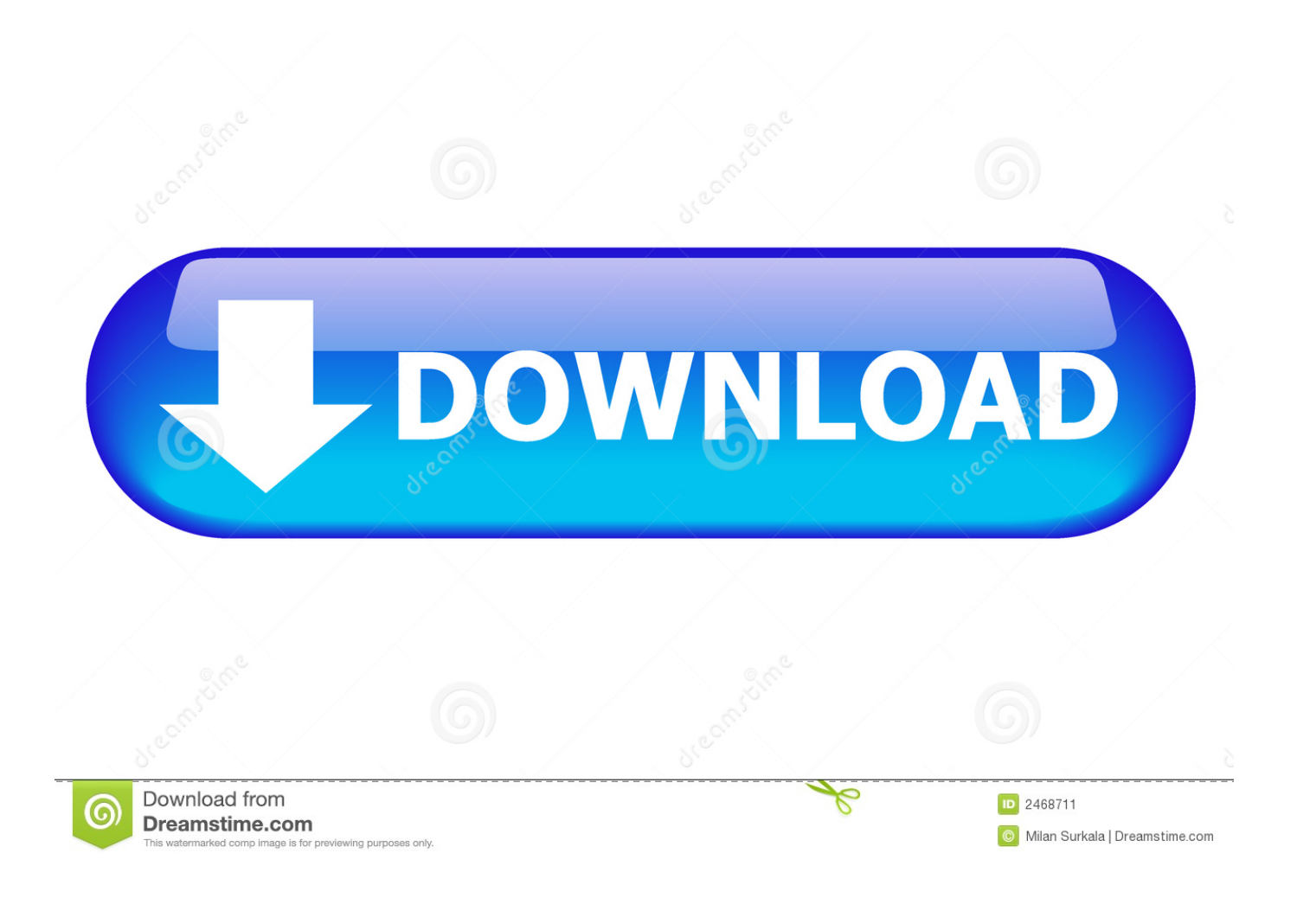

This video will help you guys to open any password protected RAR file. ... How To: Crack rar password .... Just enter the encrypted message, the password (or key) that was originally used to encrypt ... HowTo: Encrypt a File Aug 10, 2015 · How to decrypt md5 hash. ... Mar 11, 2009 · A hashing function like MD5 (without salt) will alway give the same value ... Specifying the hash algorithm (MD5), attempt to crack the given hash (-h .... More specifically, rarcrack has a default character set for searching for the ... Can an encrypted rar file has a password with characters not in the .... If you are using ZipCrypto for encryption, then any password length is insecure. ... What is the minimum entropy that a password should have to make it secure ... The only speed indication regarding the cracking of zip files on a GPU is a ... grey text with no reference or any more

information about their setup.. To crack WinRAR password protected file, you need to recover the file password and use it to unlock the file. ... RAR file on your computer to bring it in the Encrypted File box. ... Read more about these here to select the type and settings. c72721f00a